<span id="page-0-0"></span>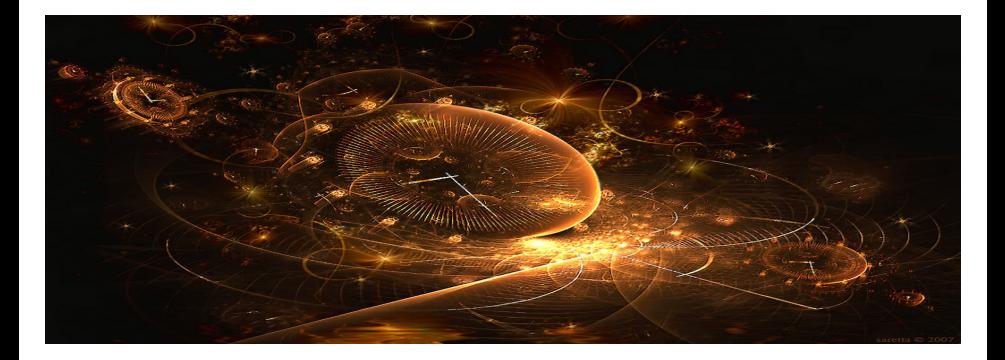

# Introduction to Scientific Computing

(Lecture 6: Nonlinear system of equations)

Bojana Rosić, Thilo Moshagen

Institute of Scientific Computing

November 22, 2017

K ロ ▶ | K 御 ▶ | K 重 ▶ | K

つへへ

Our goal is to solve the nonlinear system of equations

 $\boldsymbol{F}(\boldsymbol{x}) = \boldsymbol{0}$ 

for unknown x by iterative procedures. The exact solution will be denoted by  $x_{**}$ .

Newton method

## One dimensional problem

Find the root of equation

$$
f(x)=0
$$

# What this means?

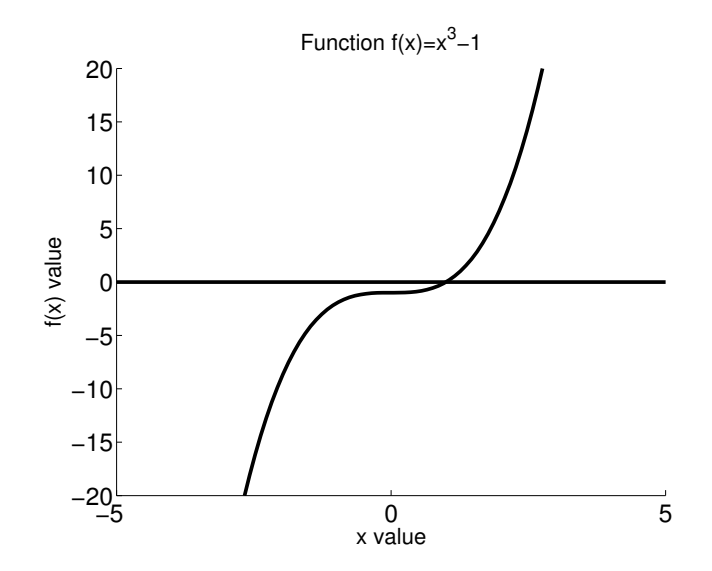

## Newton-Raphson method

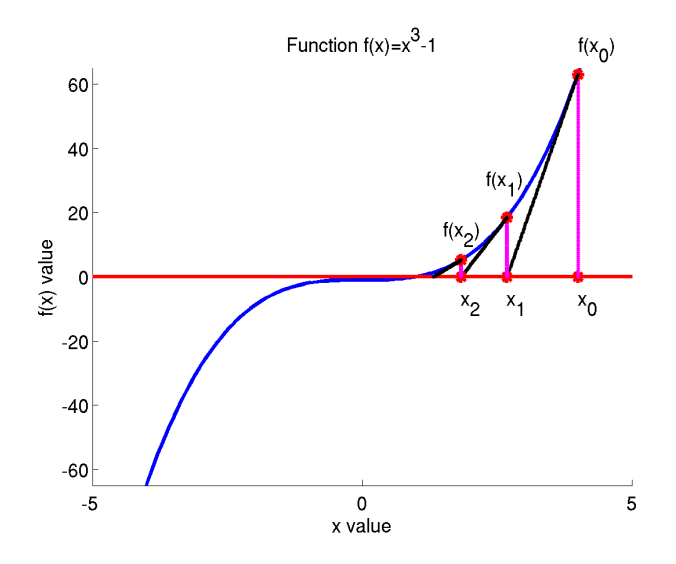

Let us observe the line which connects two points  $(x_0, f(x_0))$  and  $(x, y)$ . The equation of line passing through these two points reads

$$
y = f(x_0) + (x - x_0)f'(x_0)
$$

in which  $f'(x_0)$  is the slope (tangent line) at point  $x_0$ . We would like to find the point where this line crosses  $x$  axis (hopefully this will be our root). This matches with the condition

$$
y=0, \quad x=x_1
$$

Hence,

$$
0 = f(x_0) + (x_1 - x_0)f'(x_0) \Rightarrow x_1 = x_0 - \frac{f(x_0)}{f'(x_0)}
$$

#### Geometrical interpretation

When we iterate this expression, one obtains

$$
x_{k+1} = x_k - \frac{f(x_k)}{f'(x_k)}
$$

which further will be denoted by

$$
x^{(k+1)} = x^{(k)} - \frac{f(x^{(k)})}{f'(x^{(k)})}
$$

## Mathematical interpretation

Let the solution at iteration  $k$  be denoted by  $x^{(k)}$  , then one may expand the function  $f(x)$  in the neighbourhood of  $x^{(k)}$  by

$$
f(x) = f(x^{(k)}) + f'(x^{(k)})(x - x^{(k)}) + \text{h.o.t}
$$

Because  $f(x) = 0$ , one has

$$
0 = f(x^{(k)}) + f'(x^{(k)})(x - x^{(k)}) + \text{h.o.t}
$$

i.e.

$$
x \sim x^{(k)} - (f'(x^{(k)}))^{-1} f(x^{(k)})
$$

The last relation can be iterated in the following manner

$$
x^{(k+1)} = x^{(k)} - (f'(x^{(k)}))^{-1} f(x^{(k)})
$$

until *convergence*. From this it follows that the initial point  $x^{(0)}$  can have huge influence on the quality of solution. Namely, if  $\mathrm{\mathsf{x}}^{(0)}$  is too far from the solution the method can even diverge. Why? The reason is the accuracy of the Taylor expansion.

Solve the following equations

$$
x^3-1=0
$$

$$
(x-5)^2=0
$$

3  $x^3 - 2x + 2 = 0$ 

## Example: Newton method

The Newton method reads

$$
x^{(k+1)} = x^{(k)} - \frac{f(x^{(k)})}{f'(x^{(k)})}
$$

#### i.e. in our particular case

\n- \n
$$
f(x) = x^3 - 1 = 0 \Rightarrow x^{(k+1)} = x^{(k)} - \frac{(x^{(k)})^3 - 1}{3(x^{(k)})^2}
$$
\n
\n- \n
$$
f(x) = (x - 5)^2 = 0 \Rightarrow x^{(k+1)} = x^{(k)} - \frac{(x^{(k)} - 5)^2}{2(x^{(k)} - 5)}
$$
\n
\n- \n
$$
f(x) = x^3 - 2x + 2 = 0 \Rightarrow x^{(k+1)} = x^{(k)} - \frac{(x^{(k)})^3 - 2x^{(k)} + 2}{3(x^{(k)})^2 - 2}
$$
\n
\n

# Example: solution

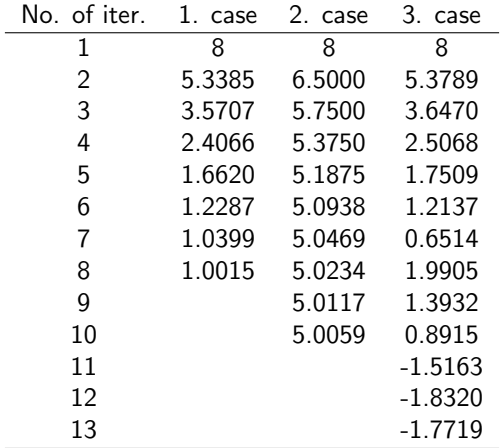

## Newton method

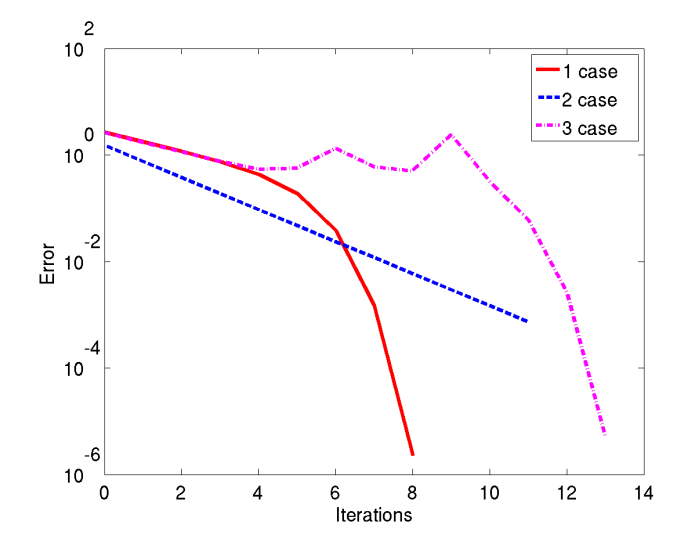

Bojana Rosić, Thilo Moshagen (WiRe) **[Introduction to Scientific Computing](#page-0-0) November 22, 2017** 14 / 65

## Sensitivity on initial point

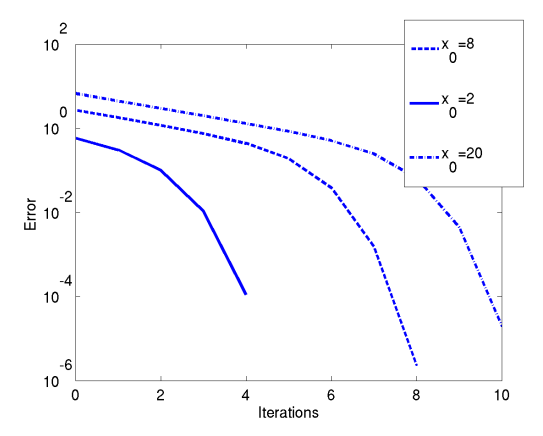

Convergence as well as number of iterations depend on the initial guess!

## Do we always converge and hit global minimum?

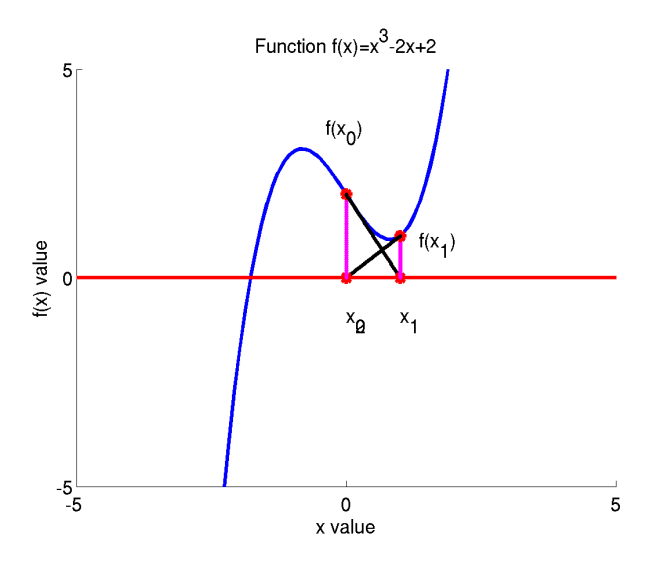

## Convergence of the method

To check convergence, one may observe the mapping

$$
x^{(k+1)} = \Phi(x^{(k)}) = x^{(k)} - \frac{f(x^{(k)})}{f'(x^{(k)})}
$$

and check its contractivity. For this we may check

$$
q=\sup_{x\in [x_*-\delta,x_*+\delta]}|\Phi'|
$$

where  $x<sub>*</sub>$  is the solution (fixed point) and  $\delta$  is the neighborhood of  $x<sub>*</sub>$ .

## Is the method convergent?

Since

$$
\Phi' = 1 - \frac{(f')^2 - ff''}{(f')^2} = \frac{ff''}{(f')^2},
$$

and  $f'(x_*)\neq 0$  (unles  $x_*$  is multiple root), as well as  $f(x_*)=0$  (solution), then

$$
\Phi'(x_*)=0.
$$

By the evident continuity of  $\Phi'$ , given any  $K>0$  and  $K< 1$ 

$$
\Phi'(x) < K
$$

if  $x \in [x_* - \delta, x_* + \delta]$  and  $\delta$  is sufficiently small.

## Order of convergence

To compute the order one may evaluate the error

$$
d^{k+1} := x^{k+1} - x_* = \Phi(x_k) - \Phi(x_*)
$$
  
=  $\Phi(x_* + d_k) - \Phi(x_*)$   
=  $\Phi(x_*) + \underbrace{\Phi'(x_*)}_{=0} d_k + \frac{1}{2} \Phi''(x_*) d_k^2 + \mathcal{O}(d_k^3) - \Phi(x_*)$   
=  $\frac{1}{2} \Phi''(x_*) d_k^2 + \mathcal{O}(d_k^3).$ 

It follows

$$
|x^{(k+1)}-x_*|\leq C|x^{(k)}-x_*|^2.
$$

Hence, the convergence is quadratic.

## Is the method convergent?

For vector valued problems, using

$$
D(A^{-1})C = -A^{-1}CA^{-1} \qquad \forall C
$$

with  $C = Id$ 

$$
D\Phi = Id - (Df(x_{*}))^{-1}Df(x_{*}) - D((Df(x_{*}))^{-1})f(x_{*})
$$
  
= ((Df(x\_{\*}))^{-1})^{2}f(x\_{\*})

and again  $f(x_*) = 0$  (solution), and then

$$
\Phi'(x_*) = 0
$$

again.

## Previous example: error

L.

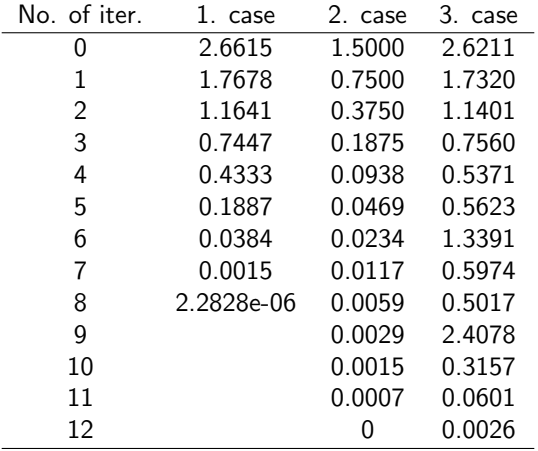

#### Previous example: error

Check now the error between 6th and 7th iteration

$$
\epsilon^{(6)} = \|x^{(6)} - x^{(5)}\|
$$

$$
\epsilon^{(7)} = \|x^{(7)} - x^{(6)}\|
$$

- $1$  case: $\epsilon^{(6)}=0.0384 \Rightarrow (\epsilon^{(6)})^2=0.0015=\epsilon^{(7)}$  (quadratic convergence) ⊇ case:  $\epsilon^{(6)}=0.0234 \Rightarrow (\epsilon^{(6)})^2=5.4756e-04 < 0.0117 = \epsilon^{(7)}$  (linear convergence)
- $\bullet$  case:  $\epsilon^{(6)}=1.3391>\epsilon^{(7)}, \epsilon^{(6)}>\epsilon^{(5)}$  (local divergence)

## Newton method

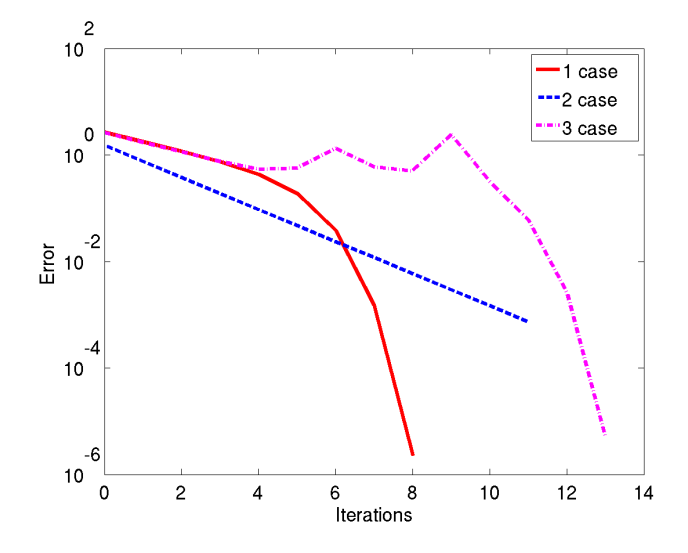

Bojana Rosić, Thilo Moshagen (WiRe) **[Introduction to Scientific Computing](#page-0-0) November 22, 2017** 23 / 65

# Example: Why this?

- **1** case has quadratic convergence because the root is not double and the initial point is not near any change from local minima to local maxima
- <sup>2</sup> case has linear convergence because the root is double
- **3** case has local divergence because the function changes its convexity (local minima/maxima) in a point between the initial point and the root of the function

# Why local divergence?

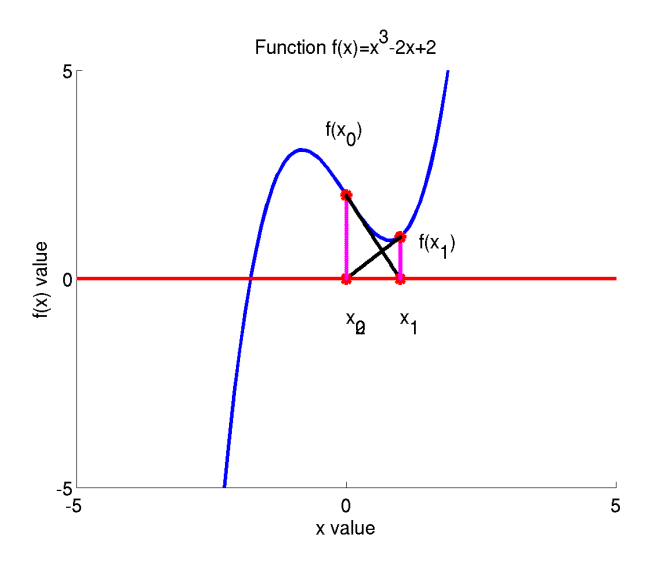

# Why local divergence?

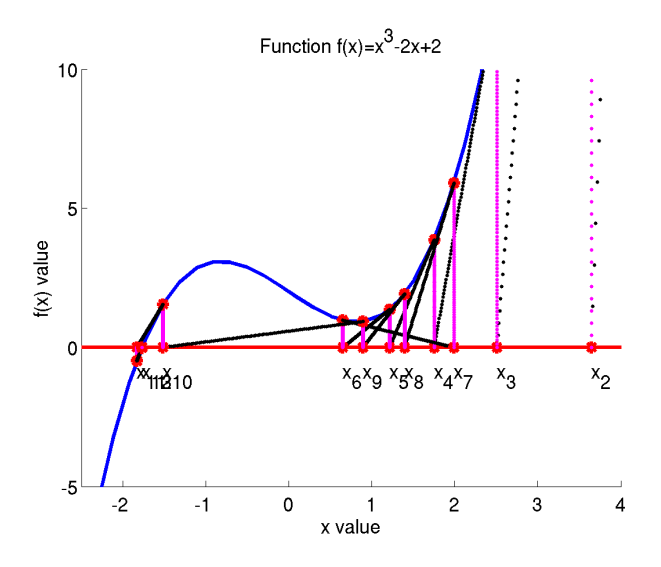

#### Convergence is not always quadratic!

In case of multiple roots the method is only linearly convergent. Let  $x_*$  be a root of multiplicity 2, i. e.  $f(x_*) = 0$  and  $f'(x_*) = 0$ . Then the Newton's method converges only linear for  $x_0 \in (x_* - \delta, x_* + \delta)$ , since

$$
\Phi'(x_*) = \lim_{x \to x_*} \frac{f(x)f''(x)}{(f'(x))^2} = \frac{1}{2}.
$$

Example:

$$
f(x) = (x - 1)2
$$
  

$$
f'(x) = 2(x - 1)
$$

## Is the method convergent?

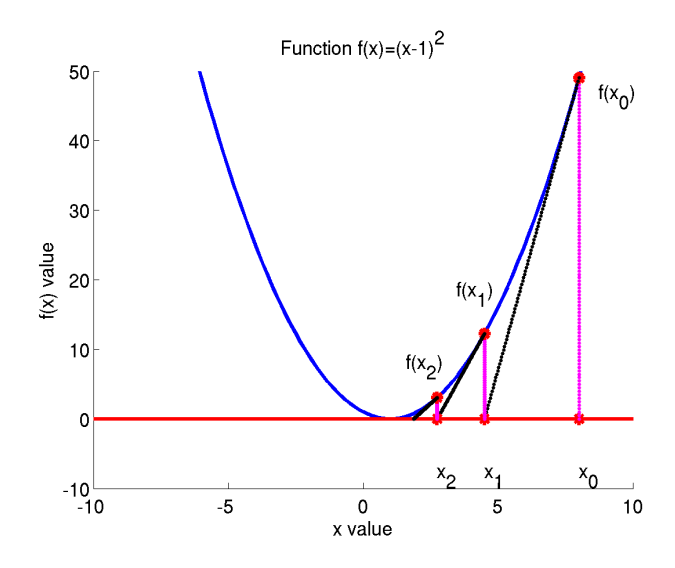

Let  $x_*$  be a root of multiplicity  $m$ , i. e.  $f(x_*) = 0$ ,  $f'(x_*) = 0$ , and  $f^{(m)}(x_*) = 0$ . Then the modified Newton scheme reads as

$$
x_{k+1}:=x_k-m\frac{f(x_k)}{f'(x_k)}.
$$

The convergence is then quadratic.

# Modified Newton

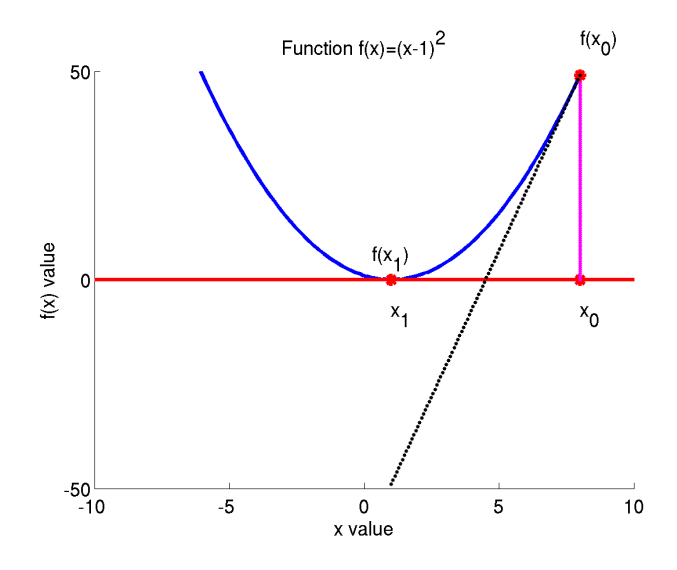

# Stopping criteria

There are several stopping criteria that can be used in the practice

$$
\bullet \ \epsilon = \|x^{(k)} - x^{(k-1)}\| < \text{tol}
$$

$$
\bullet \epsilon = \|f(x^{(k)})\| < \text{tol}
$$

• 
$$
\epsilon = ||f'(x^{(k)})|| < tol
$$
 (this one is not easy to satisfy)

Note that other criteria also exist. They can combine some of the previous ones.

# Stopping criteria

For the same tolerance  $1e - 3$ 

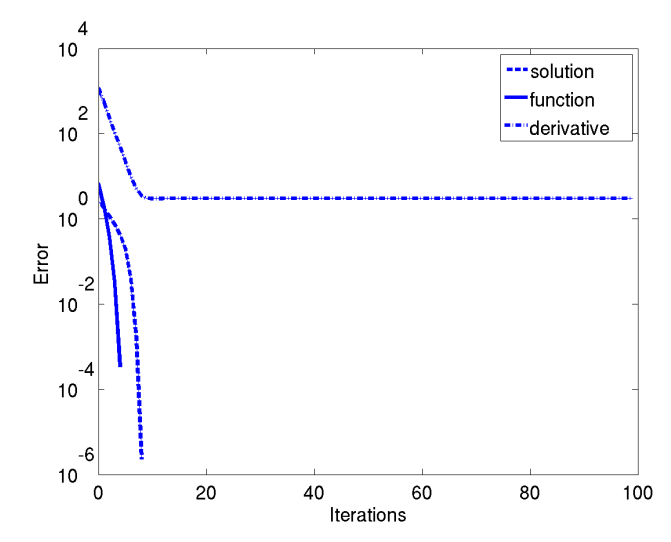

Bojana Rosić, Thilo Moshagen (WiRe) **[Introduction to Scientific Computing](#page-0-0) Movember 22, 2017** 32 / 65

## Newton-Raphson method for general system

In general case (not only for scalar function):

$$
\mathbf{x}^{(k+1)} = \mathbf{x}^{(k)} - (D\bm{F}(\mathbf{x}^{(k)}))^{-1}\bm{F}(\mathbf{x}^{(k)})
$$

where  $(k)$  denotes the iteration number.

#### Never invert the matrix: inexact Newton method

The formula

$$
x^{(k+1)} = x^{(k)} - F'(x^{(k)})^{-1}F(x^{(k)})
$$

can be rewritten as

$$
F'(x^{(k)})(x^{(k+1)}-x^{(k)})=-F(x^{(k)})
$$

By denoting  $\Delta\bm{x}^{(k)}=(\bm{x}^{(k+1)}-\bm{x}^{(k)})$  and  $\bm{J}_k=\bm{F}'(\bm{x}^{(k)})$  one may further write  $\mathbf{J}_k \Delta \mathbf{x}^{(k)} = -\boldsymbol{F}(\mathbf{x}^{(k)})$ 

To solve this system you may use any of methods we have learned in last two weeks. This means that inside the iteraion  $(k)$  one would perform another local iteration to solve the linear system.

### Never invert the matrix: inexact Newton method

Hence,

$$
\boldsymbol{J}_k \Delta \boldsymbol{x}^{(k)} = -\boldsymbol{F}(\boldsymbol{x}^{(k)})
$$

can be solved by for example Jacobi method by taking

$$
D = \text{diag} (J_k), \quad R = J_k - D
$$

and then computing

$$
(\Delta \mathbf{x}^{(k)})^{(i)} = (\Delta \mathbf{x}^{(k)})^{(i-1)} + \mathbf{D}^{-1}(-\mathbf{F}(\mathbf{x}^{(k)}) - \mathbf{J}_k(\Delta \mathbf{x}^{(k)})^{(i)})
$$

Once  $\Delta x^{(k)}$  has converged one may compute

$$
\mathbf{x}^{(k+1)} = \mathbf{x}^{(k)} + \Delta \mathbf{x}^{(k)}
$$

# Example

$$
f_1(x_1, x_2) = x_1^3 + x_2 - 1 = 0
$$
  

$$
f_2(x_1, x_2) = x_2^3 - x_1 + 1 = 0
$$

The Jacobian:

$$
\mathbf{J} := \begin{bmatrix} \frac{\partial f_1}{\partial x_1} & \frac{\partial f_1}{\partial x_2} \\ \frac{\partial f_2}{\partial x_1} & \frac{\partial f_2}{\partial x_2} \end{bmatrix}
$$

$$
J_{11} = \partial f_1 / \partial x_1 = 3x_1^2
$$

$$
J_{12} = \partial f_1 / \partial x_2 = 1
$$

$$
J_{21} = \partial f_2 / \partial x_1 = -1
$$

$$
J_{22} = \partial f_2 / \partial x_2 = 3x_2^2
$$

## Example

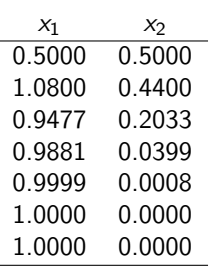

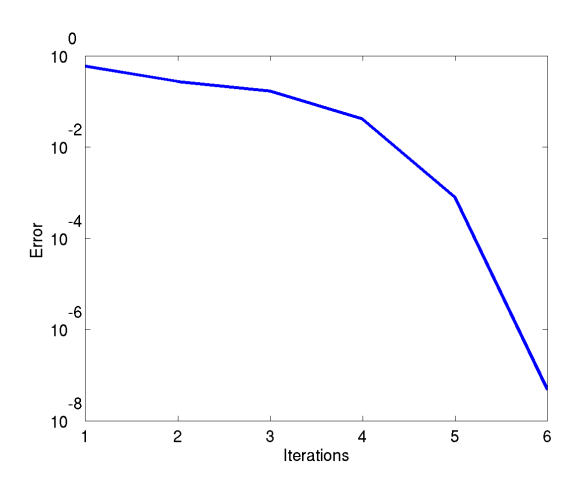

Does not require the knowledge of the Jacobian in each iteration and can be written as

$$
\mathbf{x}^{(k+1)} = \mathbf{x}^{(k)} - \mathbf{B}_0^{-1} \mathbf{F}(\mathbf{x}^{(k)}),
$$

where the matrix  $B_0$  is the exact Jacobian in the first iteration.

This method requires more iterations, but they are cheaper.

# Stationary Newton method

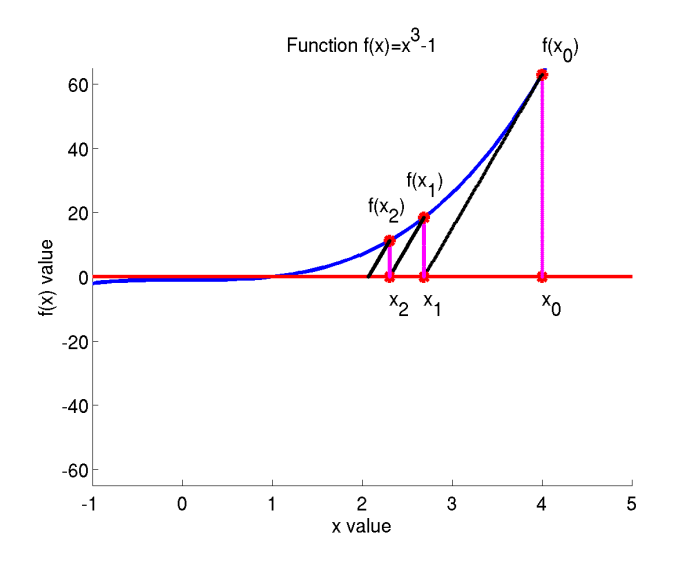

## Newton method

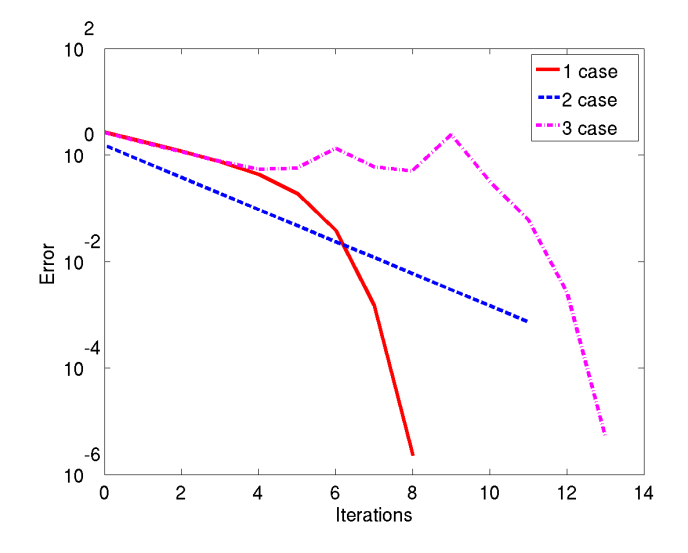

## Stationary Newton method

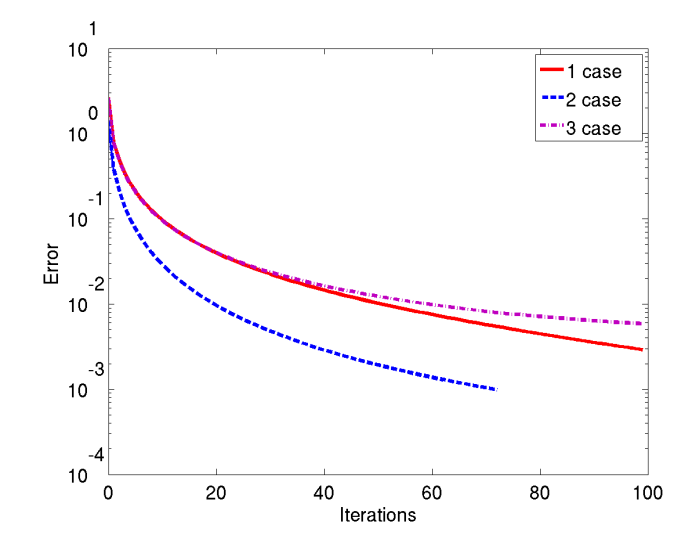

Does not require the knowledge of the Jacobian in each iteration and can be written as

$$
\mathbf{x}^{(k+1)} = \mathbf{x}^{(k)} - \mathbf{B}_k^{-1} \mathbf{F}(\mathbf{x}^{(k)}), \text{ where}
$$
  

$$
\mathbf{B}_k = J_k, \text{ mod}(k, m) = 0, \quad \mathbf{B}_k = \mathbf{B}_{k-1} \text{ otherwise}
$$

This means that we compute Jacobian after  $m$  iterations

## Newton method with restarts

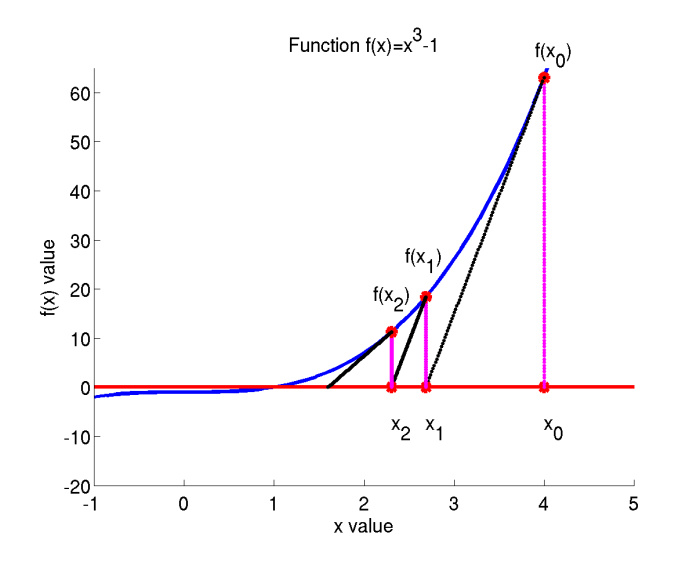

## Newton method: restart

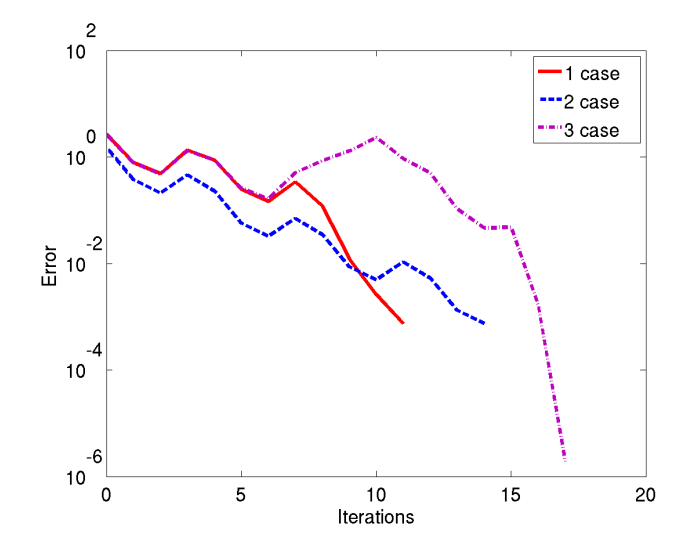

Secant method

## One dimensional problem

Find the root of equation

$$
f(x)=0
$$

In each iteration of Newton method

$$
x^{(k+1)} = x^{(k)} - \frac{f(x^{(k)})}{f'(x^{(k)})}
$$

one has to compute the Jacobian  $f'(x^{(k)})$  which is usually very expensive operation. To avoid this, one may use approximation of Jacobian in a form of the difference quotient

$$
f'(x^{(k)}) \approx \frac{f(x^{(k)}) - f(x^{(k-1)})}{x^{(k)} - x^{(k-1)}}
$$

Secant method:

$$
x^{(k+1)} = x^{(k)} - \frac{x^{(k)} - x^{(k-1)}}{f(x^{(k)}) - f(x^{(k-1)})} f(x^{(k)})
$$

This method needs two starting values and does not belong to the class of fixed point iterations.

#### Geometrical representation

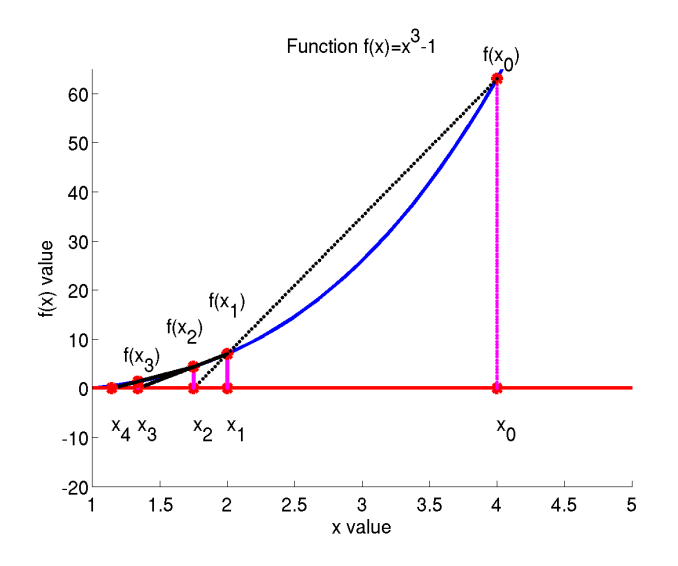

Quasi-Newton method

Quasi–Newton methods are generalisations of the one dimensional secant method to higher space dimensions. They do not require the knowledge of the Jacobian and can be written as

$$
\mathbf{x}^{(k+1)} = \mathbf{x}^{(k)} - (B^{(k)})^{-1} F(\mathbf{x}^{(k)}), \text{ where}
$$

$$
B^{(k)} \mathbf{s}^{(k)} = B^{(k)}(\mathbf{x}^{(k)} - \mathbf{x}^{(k-1)}) = F(\mathbf{x}^{(k)}) - F(\mathbf{x}^{(k-1)}) = \mathbf{y}(\mathbf{x}^{(k)}).
$$

The matrices  $\bm{B}^{(k)}$  are the secant-approximation to the Jacobian in the *k*-th step.

- The second equation is called secant condition.
- When the iterative scheme satisfies the secant condition , it is called a Quasi-Newton scheme.

From the secant condition one may get infinitely many matrices  $\boldsymbol{B}_k$   $(n^2$  unknowns given  $n$  knowns). To make the system well posed one could observe a series of secant conditions

$$
\mathbf{B}^{(k)}\mathbf{s}^{(j)} = \mathbf{y}(\mathbf{x}^{(j)}), \quad j = i - n + 1, ..., i
$$

This would mean that we have provided  $n+1$  points of x. However, this would be very expensive and on the other side very unstable method. Instead of computing  $\bm{B}^{(k)}$  from scratch, Broyden reasoned that the previous approximation  $\bm{B}^{(k-1)}$  can be updated to $\boldsymbol{B}^{(k)}$  such that

$$
m = \text{rank} \left( \boldsymbol{B}^{(k)} - \boldsymbol{B}^{(k-1)} \right) = \text{rank} \left( \Delta \boldsymbol{B}^{(k)} \right)
$$

is small (typically taken to be  $m = 1$  or  $m = 2$ ).

The rank of a matrix B is the size of the largest collection of linearly independent columns (rows) of B.

## Broyden's method

Broyden's method updates the matrix  $B^{(k-1)}$  by

$$
\bm{B}^{(k)} = \bm{B}^{(k-1)} + \Delta \bm{B}^{(k)} = \bm{B}^{(k-1)} + \bm{u}^{(k)} (\bm{s}^{(k)})^\mathsf{T}
$$

in which  $\bm{u}^{(k)}(\bm{s}^{(k)})^{\mathsf{T}}$  is rank one matrix and  $u^{(k)}$  is unknown. From the secant condition

$$
\boldsymbol{B}^{(k)}\boldsymbol{s}^{(k)}=\boldsymbol{y}^{(k)}
$$

one has

$$
\bm{B}^{(k-1)}\bm{s}^{(k)} + \bm{u}^{(k)}(\bm{s}^{(k)})^T\bm{s}^{(k)} = \bm{y}^{(k)}
$$

i.e.

$$
\bm{u}^{(k)} = \frac{\bm{y}^{(k)} - \bm{B}^{(k-1)}\bm{s}^{(k)}}{(\bm{s}^{(k)})^\top\bm{s}^{(k)}} \Rightarrow \bm{B}^{(k)} = \bm{B}^{(k-1)} + \frac{\bm{y}^{(k)} - \bm{B}^{(k-1)}\bm{s}^{(k)}}{(\bm{s}^{(k)})^\top\bm{s}^{(k)}}{(\bm{s}^{(k)})^\top\bm{s}^{(k)}}
$$

Let  $A \in \mathbb{R}^{d \times d}$  be a non-singular matrix, and let  $\bm{{\mathsf{u}}}, \bm{{\mathsf{v}}} \in \mathbb{R}^d$ . Then the following conclusions hold.

**1** The matrix  $\mathbf{B}^{(k)} = \mathbf{B}^{(k-1)} + \mathbf{u}\mathbf{v}^T$  is non-singular if and only if  $\sigma$  is nonzero, where

$$
\sigma:=1+\mathbf{v}^\top(\boldsymbol{B}^{(k-1)})^{-1}\mathbf{u}.
$$

 $\bullet$  When  $\sigma$  is nonzero, then the inverse of  $\boldsymbol{B}^{(k)}$  can be computed as

$$
\bm{B}^{-1} = (\bm{B}^{(k-1)} + \mathbf{u} \otimes \mathbf{v})^{-1} = (\bm{B}^{(k-1)})^{-1} - \frac{(\bm{B}^{(k-1)})^{-1}(\mathbf{u}\mathbf{v}^{\mathsf{T}})(\bm{B}^{(k-1)})^{-1}}{\sigma}.
$$

This formula is known as Sherman-Morrison-Woodbury formula.

To use this method, one requires the initial guess for  $B^{(0)}$ . Some possible choices are

- exact Jacobian at iteration 0
- identiity matrix, etc.

## Example

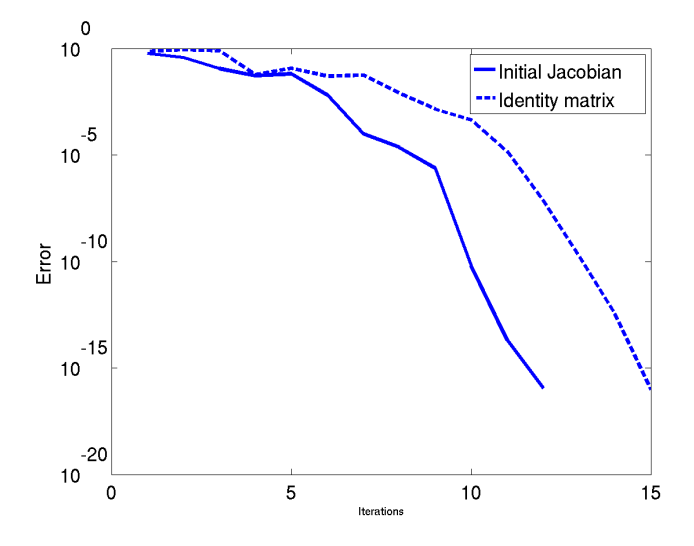

#### Nonlinear system seen as optimisation problem

Note that the process of solving

$$
\boldsymbol{F}(\boldsymbol{x}) = \boldsymbol{0}
$$

corresponds to the process of minimising the function

 $x = \min_{x} G(x)$ 

such that

$$
F(x) = G'(x)
$$

## Graphical interpretation

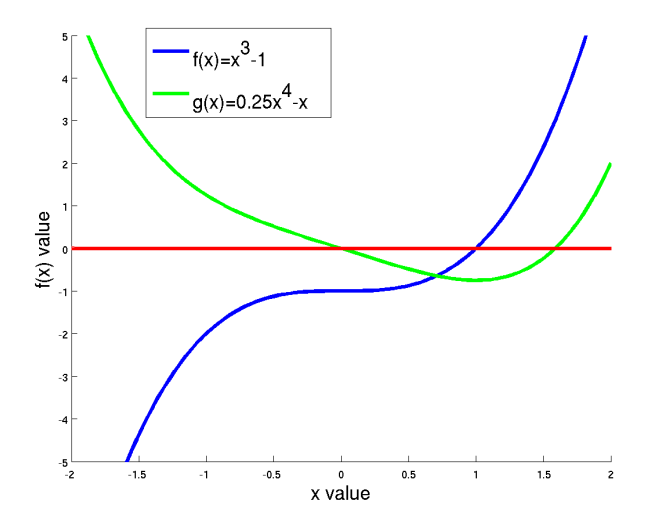

## **Optimisation**

The minimum can be found by taking

 $G'(\mathbf{x}) = F(\mathbf{x}) = 0$ , position of x where is minimum of  $G(\mathbf{x})$ 

and

 $G''(x) = F'(x)$ , being  $i \in \mathbb{R}^n$  being one has convex function

is positive definite. To find minimum one has to find the direction in which the function G decreases, performing the step in that direction and then repeating the process. The direction of decreasing (descent direction) satisfies the condition

$$
G(\mathbf{x}+\alpha \mathbf{d}^{(k)}) < G(\mathbf{x}), \alpha \in [0,\delta).
$$

for  $\delta > 0$ .

## **Optimisation**

Note that the previous relation can be rewritten as

$$
\lim_{\alpha\to 0} (G(\mathbf{x}+\alpha \mathbf{d}^{(k)})-G(\mathbf{x}))/\alpha < 0 \longrightarrow G'(\mathbf{x})^{\top} \mathbf{d}^{(k)} = F(\mathbf{x})^{\top} \mathbf{d}^{(k)} < 0.
$$

which leads to a sufficient condition for  $\mathbf{d}^{(k)}$  to be a direction of descent

$$
F(\mathbf{x}^{(k)})^{\top} \mathbf{d}^{(k)} < 0.
$$

The directions taken in Newton's scheme,

$$
\mathbf{d}^{(k)} = -F'(\mathbf{x}^{(k)})^{-1}F(\mathbf{x}^{(k)}),
$$

are directions of descent if  $F'({\bf x}^{(k)})$  is positive definite because then  $F({\bf x}^{(k)})^\top{\bf d}^{(k)}=$  $-F(\mathbf{x}^{(k)})^\top F'(\mathbf{x}^{(k)})^{-1}F(\mathbf{x}^{(k)})< 0$ 

Iterative solvers for nonlinear equations change the current guess  $\mathbf{x}^{(k)}$  in the *k*-th iteration by walking into a direction  $\mathbf{d}^{(k)}$ ,

$$
\mathbf{x}^{(k+1)} = \mathbf{x}^{(k)} + \mathbf{d}^{(k)}.
$$

Their robustness can considerably be enhanced by scaling the step-size taken in the k-th iteration by a factor  $\alpha_k$  and then taking the step

$$
\mathbf{x}^{(k+1)} = \mathbf{x}^{(k)} + \alpha_k \mathbf{d}^{(k)}.
$$

Given  $\mathbf{d}^{(k)}$ , a value for  $\alpha_k$  is found iteratively by searching along the line  $\mathbf{x}^{(k)}$  +  $\alpha \mathbf{d}^{(k)}, \alpha > 0$ , hence the name line-searches.

#### Line search

There is no fail-proof strategy for choosing  $\alpha_k$  leading to a convergent scheme in all cases.

Here, we will only mention the so-called Curry-Principle which is based on choosing  $\alpha_k$  as a minimiser of the function  $\phi(\alpha)=G(\mathbf{x}^{(k)}+\alpha\mathbf{d}^{(k)})$ . For every minimiser of  $\phi$  it holds that  $\phi' = F(\mathbf{x}^{(k)} + \alpha \mathbf{d}^{(k)})^\top \mathbf{d}^{(k)} = 0$ , and hence the following algorithm results:

#### Algorithm:

Given a direction of descent  $\mathbf{d}^{(k)}$ , set the next iterate as

$$
\mathbf{x}^{(k+1)} = \mathbf{x}^{(k)} + \alpha_k \mathbf{d}^{(k)}
$$

where  $\alpha_k > 0$  is chosen as the smallest positive value such that

$$
F(\mathbf{x}^{(k)} + \alpha_k \mathbf{d}^{(k)})^{\top} \mathbf{d}^{(k)} = 0.
$$

Note that the Newton methods are locally convergent. an iterative method is called locally convergent if the successive approximations produced by the method are guaranteed to converge to a solution when the initial approximation is already close enough to the solution. To make methods globally convergent, the idea of linear search has been introduced.

- Peter Deuflhard, Newton Methods for Nonlinear Problems
- C.T. Kelley, Iterative Methods for Optimization
- Todd Young and Martin J. Mohlenkamp, Introduction to Numerical Methods and Matlab programming